#### Государственное бюджетное общеобразовательное учреждение Самарской области средняя общеобразовательная школа имени Героя Советского Союза И.М.Пенькова с. Марьевка муниципального района Пестравский Самарской области

Проверено Утверждаю<br>Зам. директора по УВР Директор ГБОУ СОШ с. Марьевк Директор ГБОУ СОШ с. Марьевка

\_\_\_\_\_\_\_\_/ Мешалкина И.С. \_\_\_\_\_\_\_\_\_\_\_\_\_\_/ Внуков В.В.

«30» августа 2023 г. Приказ № 79/1

от «30» августа 2023 г.

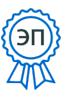

C=RU, O=ГБОУ СОШ с.Марьевка,<br>CN=Внуков В.В.,<br>E=marev\_sch\_pst@samara.edu.ru<br>00f33d92c57fcddaa9<br>2023.08.31 19:10:17+03'00'

# **Рабочая программа**

внеурочной деятельности

Предмет (курс) « Виртуальный мир и я»

Класс 4

Количество часов по учебному плану: 1 час в неделю, 34 часа в год. Автор – Бородина Е.А.

Рассмотрена на заседании МО учителей начальных классов Протокол № 1 от 29 августа 2023г. Руководитель МО /Торопова Н.А.

Марьевка 2023 г.

#### **Пояснительная записка**

Программа разработана в соответствии с требованиями Федерального государственного образовательного стандарта начального общего образования (далее – Стандарт), а также основной образовательной программой начального общего образования (далее – ООП). Программа разработана с учётом особенностей первой ступени общего образования, а также возрастных и психологических особенностей младшего школьника. При разработке программы учитывался разброс в темпах и направлениях развития детей, индивидуальные различия в их познавательной деятельности, восприятия, внимания, памяти, мышления, моторики и т. п.

 Согласно Стандарту и Концепции духовно-нравственного развития учащихся, являющейся «идеологической и методологической основой ФГОС»: *«Внеурочную деятельность следует понимать, как личностно - ориентированное взаимодействие педагога и ребенка, целью которого является обеспечение условий развития ребенка, становление его как личности в школьные годы».*

 **Направленность программы.** Общеинтеллектуальная.

#### **Актуальность и новизна.**

 В мире, перенасыщенном информацией она становится бессмысленной. Ценность представляет уже не информация, а знания, полученные в результате ее осмысления и переработки. Для личной и профессиональной социализации человека необходимы новые методы работы с информацией. Выражение «Важна не сумма знаний, а методы их приобретения.» – стало реальностью.

Подрастающее поколение «цифровых аборигенов» воспринимает Интернет как естественное пространство обитания. Они привыкли быть в сети. Умение не просто овладевать информацией, а создавать собственные полезные ресурсы соответствует ориентации ФГОС на становление личностных характеристик выпускника «владеющего основами умения учиться, способного к организации собственной деятельности».

 Программа внеурочной деятельности ориентирована на создание дополнительных условий для развития **интересов, склонностей, способностей** школьников и **разумной организации** их свободного **времени**, на создание условий для:

- творческой самореализации ребенка в комфортной развивающей среде, стимулирующей возникновение личностного интереса и позитивного преобразующего отношения к окружающей действительности;
- социального становления личности ребенка в процессе общения и совместной деятельности, активного взаимодействия со сверстниками и педагогом;
- самоопределения учащегося, необходимого для успешной реализации дальнейшей образовательной и творческой созидательной деятельности. Программа ориентирована на достижение результатов, соответствующих выпускному нормативу ученика начальной школы:
- любознательный, интересующийся, активно познающий мир; владеющий основными умениями учиться;
- любящий родной край и свою страну;
- уважающий и принимающий ценности семьи и общества;
- готовый самостоятельно действовать и отвечать за свои поступки перед семьей и школой;
- доброжелательный, умеющий слушать и слышать партнера, умеющий высказывать свое мнение;
- выполняющий правила здорового и безопасного образа жизни для себя и окружающих.

 Внеурочная деятельность «Виртуальный мир и я» организуется в общеинтеллектуальном направлении. Используются такие формы работы как познавательная исследовательская и проектная деятельность под руководством педагога.

**Цель программы «Виртуальный мир и я»:** обеспечить возможность овладения учащимися полезными ресурсами сети Интернет для поиска и обработки

информации, а также для создания на их основе собственных интерактивных продуктов для самообразования, саморазвития, самосовершенствования, творчества. Создать дидактические условия для овладения учащимися универсальными учебными действиями (личностными, познавательными, регулятивными, коммуникативными) в процессе усвоения предметного содержания.

**Задачи программы «Виртуальный мир и я»:** внедрение и использование новых передовых информационных технологий, создание собственных интерактивных продуктов (упражнений, плакатов, книг, кроссвордов, рисунков), пробуждение в детях желания экспериментировать, формулировать и проверять гипотезы и учиться на своих ошибках.

 Программа предусматривает интеграцию учебной и внеурочной деятельности. Созданные интерактивные упражнения применимы на соответствующих уроках для всего класса или адресно для конкретного ученика.

Программа ориентирована на большой объем практических, творческих работ с использованием компьютера и Интернета. **Место предмета в учебном плане.**

Программа соответствует федеральному компоненту государственного образовательного стандарта второго поколения и представляет собой вариант программы организации внеурочной деятельности учащихся. Рассчитана программа на 34 учебных часов. В соответствии с расписанием уроков ГБОУ СОШ с. Марьевка на 2023-2024 учебный год .

#### **Формы работы:**

- 1. ДЕМОНСТРАЦИОННАЯ работу на компьютере выполняет учитель, а учащиеся наблюдают.
- 2. ФРОНТАЛЬНАЯ недлительная, но синхронная работа учащихся по освоению или закреплению материала под руководством учителя.
- 3. САМОСТОЯТЕЛЬНАЯ выполнение самостоятельной работы с компьютером в пределах одного, двух или части занятия. Учитель обеспечивает индивидуальный контроль за работой учащихся.
- 4. ТВОРЧЕСКИЙ ПРОЕКТ выполнение работы в микрогруппах на протяжении нескольких занятий.
- 5. РАБОТА КОНСУЛЬТАНТОВ ученик контролирует работу всей группы кружка.

### **Примерная структура занятия**

- 1. Организационный момент (2-3 мин)
- 2. Объяснение нового материала c демонстрацией (10 мин)
- 3. Работа за компьютером (10-15 мин)
- 4. Физминутка для глаз (2-3 мин)
- 5. Работа за компьютером (5-10 мин)
- 6. Подведение итогов (2 мин)

## **СОДЕРЖАНИЕ ПРОГРАММЫ**

**Правила техники безопасности.** Правила поведения в кабинете информатики. Усвоение правил техники безопасности при работе с ноутбуком. Соблюдение осторожности при хранении и переноске ноутбука. Организация рабочего места.

**Компьютер и его составляющие.** Работа с обучающей программой. Включение и выключение ноутбука.

**Что такое Интернет. Интернет полезный и вредный.** Прохождение игры проекта «Разбираем Интернет». Освоение правил безопасности при работе в Сети.

**Создание интерактивных упражнений.** Освоение сайта LearningApps.org. Создание тестов и викторин. Создание упражнений на установление соответствий. Создание упражнений на восстановление порядка, упражнений на заполнение недостающих слов, фрагментов текста. Создание кроссвордов. Создание онлайнигр.

**Создание рисунков.** Освоение сайта Newart.ru. Творческие работы. Создание рисунков разных жанров и стилей по выбору обучающихся.

**Создание 3D книг.** Освоение сервиса Zooburst.com. Создание 3D книг по заранее придуманным сюжетам.

**Создание коллажей.** Освоение сервиса Fotor.com. Создание коллажей из картинок и фотографий для последующего их применения как основы для интерактивных плакатов.

**Создание интерактивных плакатов.** Освоение сервиса ThingLink.com. Создание интерактивных плакатов на свободную и заданную тему.

**Создание открыток, анимаций, мемов.** Освоение сервиса Imagechef.com. Творческие работы по желанию обучающихся. Создание мемов на основе правил русского языка.

**Создание кроссвордов.** Освоение сервиса Фабрика кроссвордов. Создание кроссвордов по заранее подготовленным темам.

**Создание Google презентаций.** Создание презентации на заданную тему с использованием текстового материала и изображений.

**Создание презентаций.** Создание презентаций с помощью программы PowerPoint. Знакомство с сервисом для хранения презентаций Slideboom.

**Повторение. Закрепление.** Повторение изученного за год. Выпуск брошюры «Полезный Интернет» для учителей и учеников.

**Зачетная работа.** Самостоятельное создание интерактивного продукта по выбору. **Резерв.**

# **В результате освоения программы у учащихся должны быть сформированы универсальные учебные действия:**

### **Личностные**

- внутренняя позиция школьника на основе положительного отношения к школе;
- принятие образа «хорошего ученика»;
- положительная мотивация и познавательный интерес к учебному и творческому труду;
- способность к самооценке своей деятельности и результатов своего труда;

начальные навыки сотрудничества в разных ситуациях;

## **Метапредметные**

## **Познавательные**

- начало формирования навыка поиска необходимой информации для выполнения учебных заданий;
- сбор информации;
- обработка информации*;*
- анализ информации;
- передача информации через создание интерактивного продукта;
- самостоятельное выделение и формулирование познавательной цели;
- использование общих приёмов решения поставленной задачи;
- контролирование и оценивание процесса и результата деятельности;

# **Регулятивные**

- начальные навыки умения формулировать и удерживать учебную задачу;
- преобразовывать практическую задачу в познавательную;
- ставить новые учебные задачи в сотрудничестве с учителем;
- выбирать действия в соответствии с поставленной задачей и условиями её реализации;
- умение выполнять учебные действия;
- использовать речь для регуляции своего действия;
- сличать способ действия и его результат с заданным эталоном с целью обнаружения отклонений и отличий от эталона;
- адекватно воспринимать предложения учителя, товарищей, родителей и других людей по исправлению допущенных ошибок;

выделять и формулировать то, что уже усвоено и что еще нужно усвоить, определять качество и уровня усвоения;

# **Коммуникативные**

# **В процессе обучения дети учатся:**

работать в группе, учитывать мнения партнеров, отличные от собственных;

- ставить вопросы;
- обращаться за помощью;
- формулировать свои затруднения;
- предлагать помощь и сотрудничество;
- договариваться о распределении функций и ролей в совместной деятельности;
- слушать собеседника;
- договариваться и приходить к общему решению;
- формулировать собственное мнение и позицию;

осуществлять взаимный контроль;

адекватно оценивать собственное поведение и поведение окружающих.

# **Тематическое планирование 4 класс**

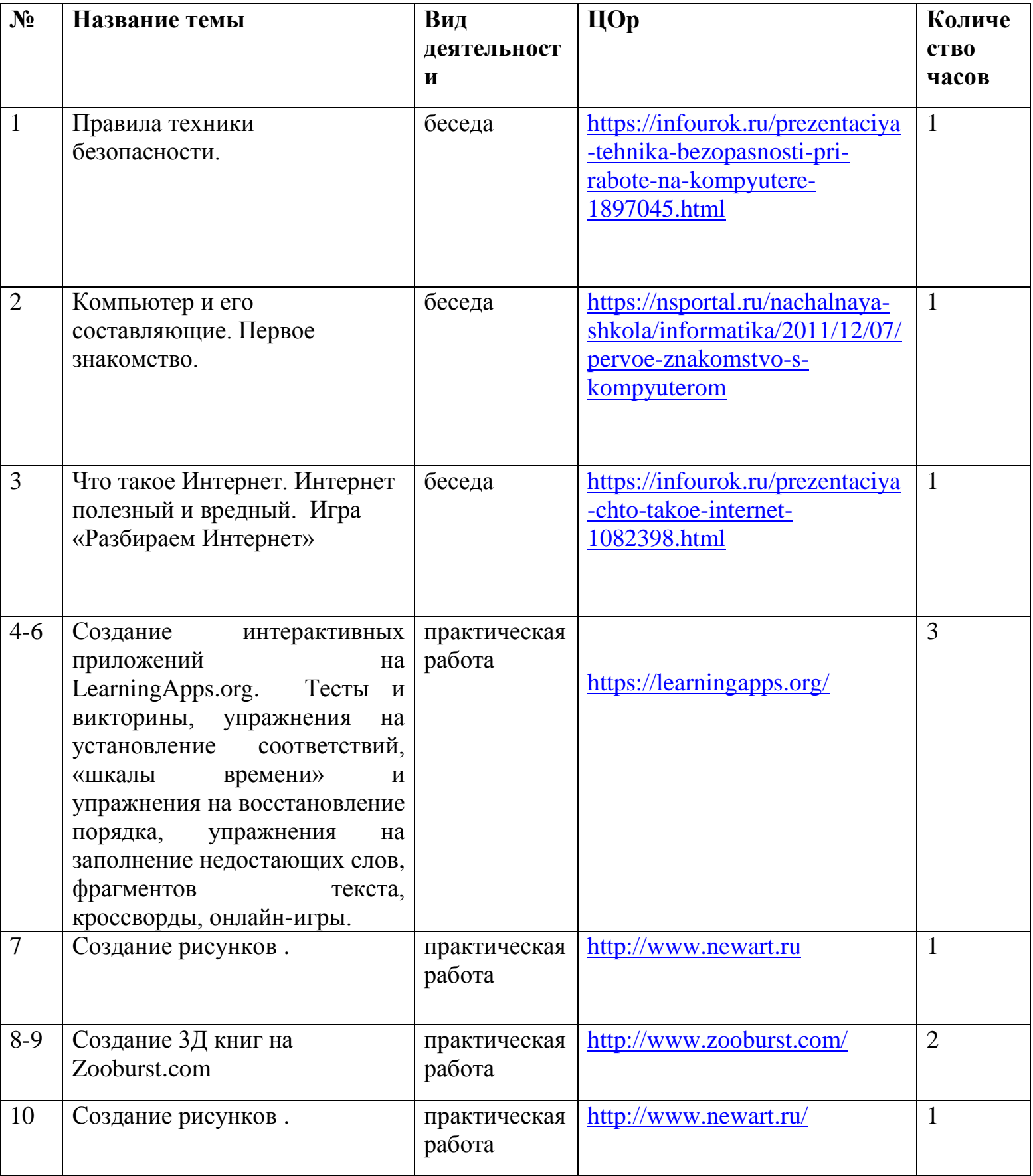

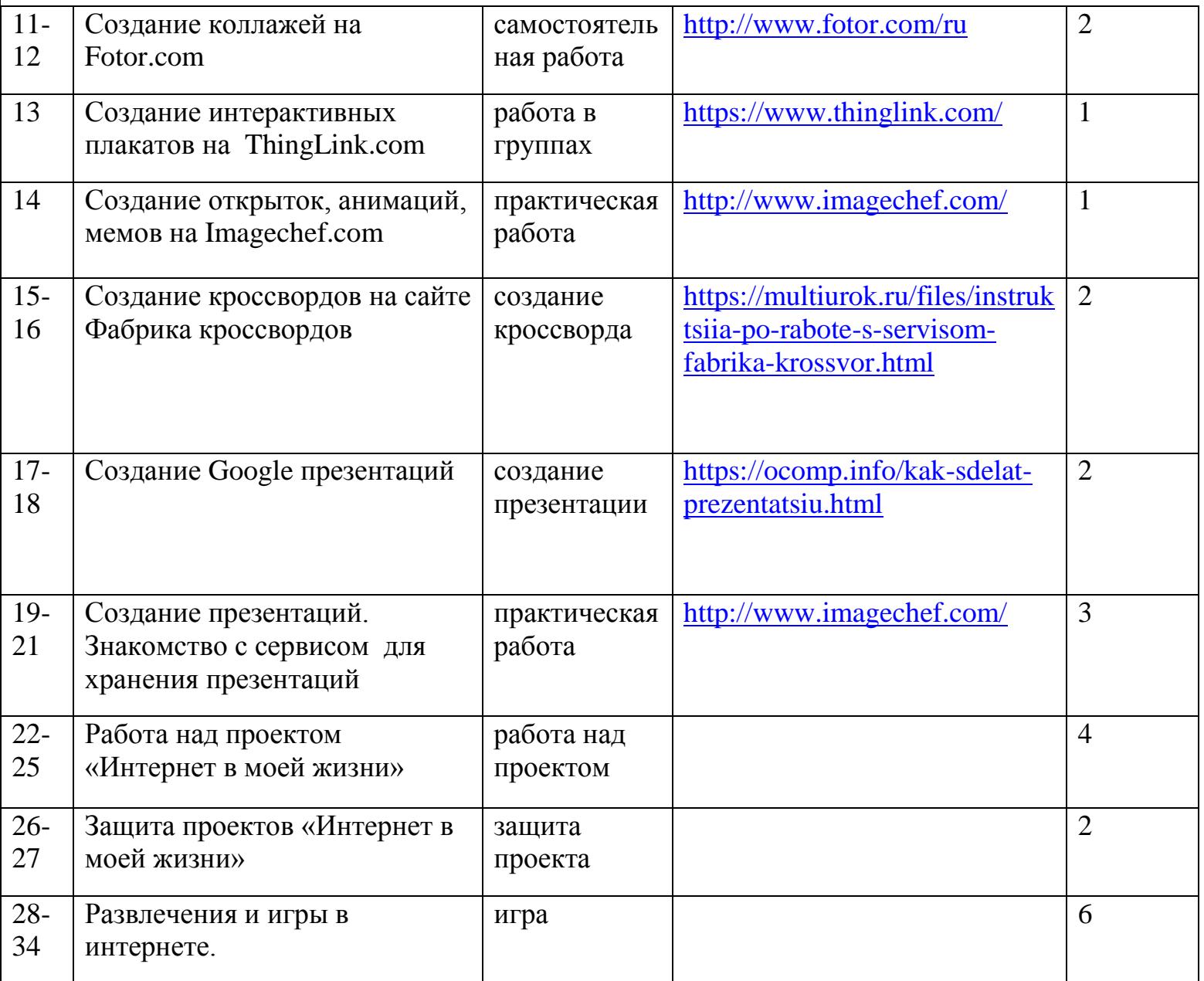

### **Учебно-методическое и материально-техническое обеспечение курса**

# **Литература:**

- 1. В мире информации работаем с информационными источниками 1,2,3,4 класс Программа по внеурочной деятельности/ автор составитель С.А.Шейкина; под редакцией Е.С. Галанжиной. -М.:Планета,
- 2. В мире информации работаем с информационными источниками 1,2,3,4 класс Программа по внеурочной деятельности/ автор составитель С.А.Шейкина; под редакцией Е.С. Галанжиной. -М.:Планета, 2019
- 3. Рабочая тетрадь: В мире информации. Работаем с информационными источниками. 1,2, 3, 4 класс: Тетрадь для обучающихся / Автор-составитель С.А. Шейкина; под редакцией Е.С.Галанжиной. - М.: Планета, 2020
- 4. **Мультимедийное обеспечение:**
	- компьютер проектор множительная техника интерактивная доска

#### **Список используемых ресурсов**

**Slideboom** - сохраняет анимацию и гиперссылки в презентации. Большой объем бесплатно можно разместить 100 презентаций по 100 мегабайт.

Сервис предназначен для публикации, хранения презентаций и обмена ими с другими пользователями. Можно загружать, просматривать, встраивать код и скачивать презентации. <http://www.slideboom.com/>

**LearningApps** - очень интересный сервис! Это интерактивный конструктор для разработки заданий в разных режимах – «Пазлы», «Установи последовательность», «Викторина с выбором правильного ответа» и др. Основная идея упражнений заключается в том, что ученики могут проверить и закрепить свои знания в привлекательной для них игровой форме. Ресурс позволяет организовать дистанционное обучение за счет создания виртуальных классов из своих реальных учеников. Ученики в своем аккаунте могут выполнять задания дома и на уроке. Учитель из своего аккаунта, может корректировать задания аккаунтов учеников. Эту работу можно проводить и на уроках, и во во внеурочное время. [http://learningapps.org](http://learningapps.org/)

**Фабрика кроссвордов.** Этот сервис поможет без труда составлять кроссворды. Здесь для составления кроссвордов вам надо лишь выделять мышкой в рабочей области место для очередного слова и выбирать автоматически подобранные слова из словаря. Также вы можете задавать свои слова. Для каждого слова вам нужно придумать определение. Кроссворд можно сохранить, а можно и распечатать. Кроссворд сохраняется онлайн. Ссылку на составленный кроссворд вы можете отправить ученикам для разгадывания. Скачивать и регистрироваться не нужно. <http://puzzlecup.com/crossword-ru/>

**ImageChef** - творческая работа с фотографиями, клипартом. Поэтический калейдоскоп - один из инструментов сервиса ImageChef. Он позволяет объединить текст с изображением и представить свои любимые стихотворения. <http://www.imagechef.com/>

**ThingLink** - сервис для создания интерактивных плакатов <http://thinglink.com/>

**ZooBurst** – c помощью этого сервиса можно создавать интересные интерактивные 3D-книги. Работать с сервисом несложно. В книгу можно вставлять картинки, текст, ссылки на интернет ресурсы. Большие возможности имеет и фоновое решение книги: изменение цвета, вставка фоновых рисунков. При просмотре книгу можно поворачивать в трёхмерном пространстве, что создаёт дополнительный эффект и привлекательность, особенно для младших школьников. <http://www.zooburst.com/>

**Google slide –** применяется при необходимости публикации материалов на вебстранице, быстрой доставки материалов коллегам и ученикам. При необходимости быстрой проверки выполненного задания и его комментирования в режиме реального времени, обсуждения выполненной работы.https://docs.google.com/presentation/

**Fotor –** фоторедактор, не требующий регистрации и оплаты. Позволяет создавать разнообразные и интересные фотоколлажи.<http://www.fotor.com/>